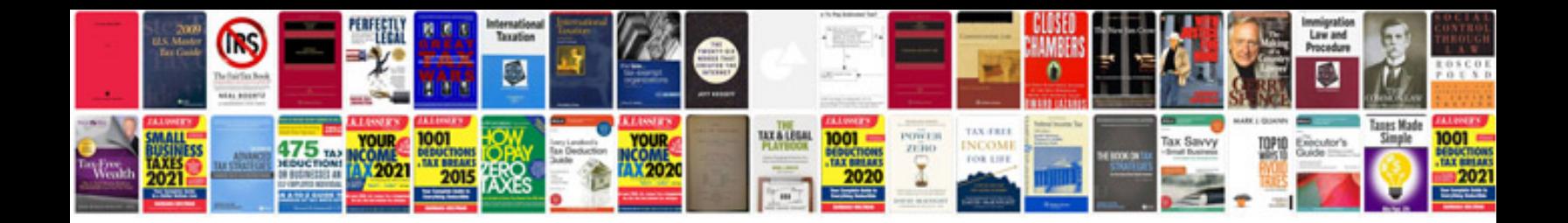

**Performance analysis for java websites**

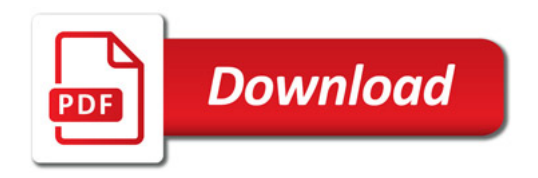

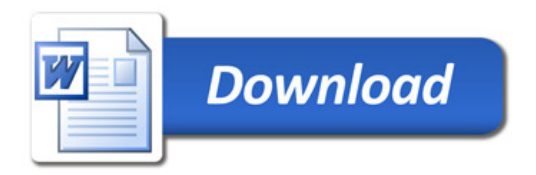